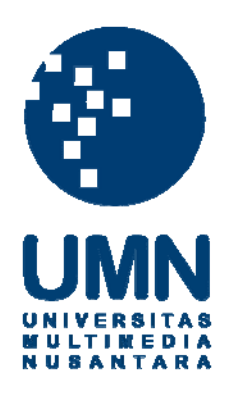

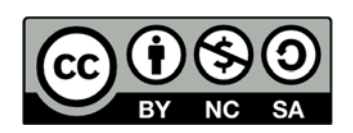

# **Hak cipta dan penggunaan kembali:**

Lisensi ini mengizinkan setiap orang untuk menggubah, memperbaiki, dan membuat ciptaan turunan bukan untuk kepentingan komersial, selama anda mencantumkan nama penulis dan melisensikan ciptaan turunan dengan syarat yang serupa dengan ciptaan asli.

# **Copyright and reuse:**

This license lets you remix, tweak, and build upon work non-commercially, as long as you credit the origin creator and license it on your new creations under the identical terms.

#### **LAPORAN MAGANG**

### **IMPLEMENTASI ALGORITMA PERMAINAN MASTERMIND PADA**

#### **NTT DOCOMO MOBILE**

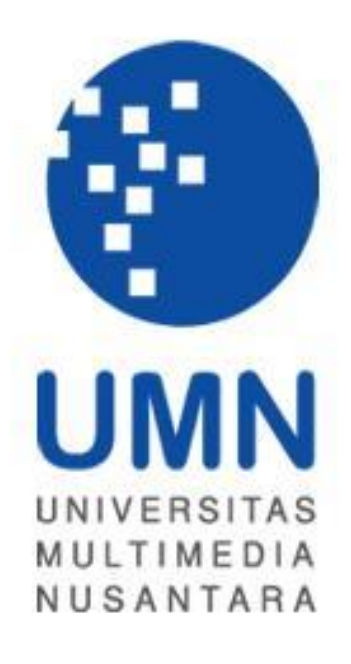

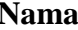

**Nama : Natanael Santoso** 

**NIM : 07110110008** 

**Fakultas : Teknologi Informasi dan** 

**Komunikasi** 

**Jurusan : Teknik Informatika**

#### **UNIVERSITAS MULTIMEDIA NUSANTARA**

### **GADING SERPONG**

**2010** 

#### **PENGESAHAN LAPORAN KERJA MAGANG**

# <span id="page-2-0"></span>**IMPLEMENTASI ALGORITMA PERMAINAN MASTERMIND PADA**

# **NTT DOCOMO MOBILE**

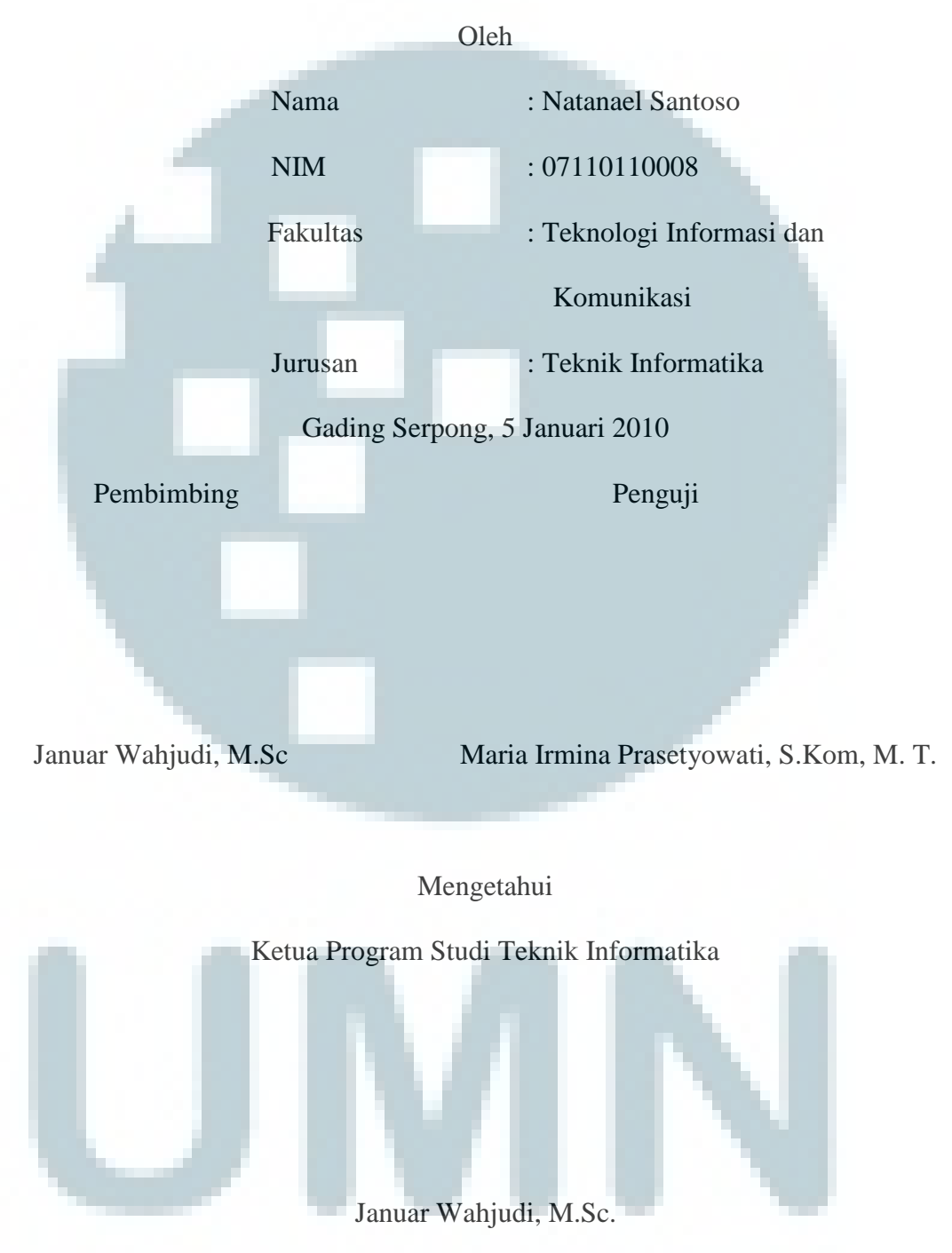

#### **ABSTRAK**

<span id="page-3-0"></span>**Mastermind** atau **Master Mind** adalah permainan memecahkan kode untuk 2 pemain. Permainan yang lebih modern menggunakan pasak ditemukan tahun 1970 oleh Mordecai Meirowitz seorang master dari Israel dan juga ahli telekomunikasi, tetapi permainan ini menyerupai permainan pensil dan kertas yang disebut banteng dan sapi yang mungkin seperti 1 abad yang lalu atau lebih. Algoritma program Mastermind terdiri dari membandingkan pola tebakan yang dibuat oleh pemain dengan pola yang sudah dibuat oleh program atau pemain lain. Juga, memberikan hasil setelah suatu tebakan sudah dibuat dan memberikan nilai akhir jika pemain dapat memecahkan kode yang sudah dibuat sebelumnya.. Universitas Tokyo Denki berkolaborasi dengan NTT Docomo untuk membuat aplikasi mobile untuk telepon genggam Docomo. Pada kesempatan ini, proyek yang dikerjakan adalah membuat permainan Mastermind untuk telepon genggam Docomo dengan menggunakan bahasa pemrograman Java edisi mobile dan *emulator* DoJa.

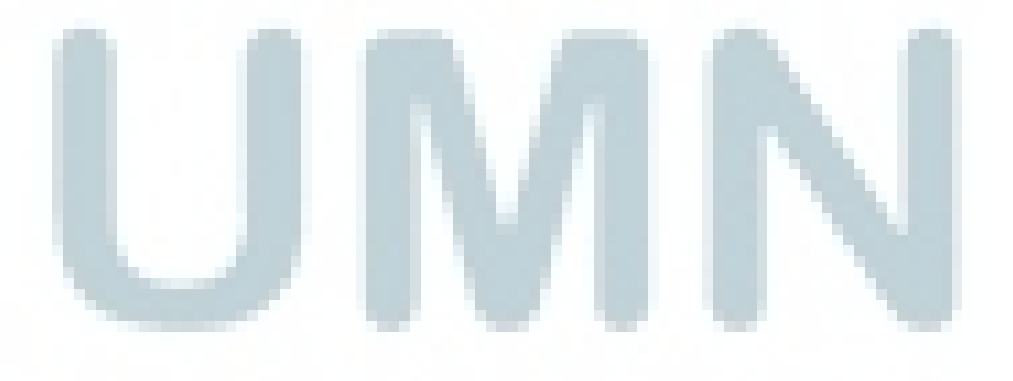

Kata Kunci : Mastermind, Algoritma, telepon genggam Docomo, Java, DoJa.

#### **KATA PENGANTAR**

<span id="page-4-0"></span>Terima kasih kepada Tuhan dalam nama Yesus. Juga, dengan bantuan banyak orang, termasuk keluarga yang terus berdoa dan juga rekan kerja, supervisor dan mentor yang selalu setia untuk membantu saat menyelesaikan proyek yang dilaksanakan.

Akhir kata, Mohon maaf jika banyak kesalahan dalam laporan magang. Laporan ini diharapkan dapat digunakan untuk aplikasi yang lebih baik di masa depan.

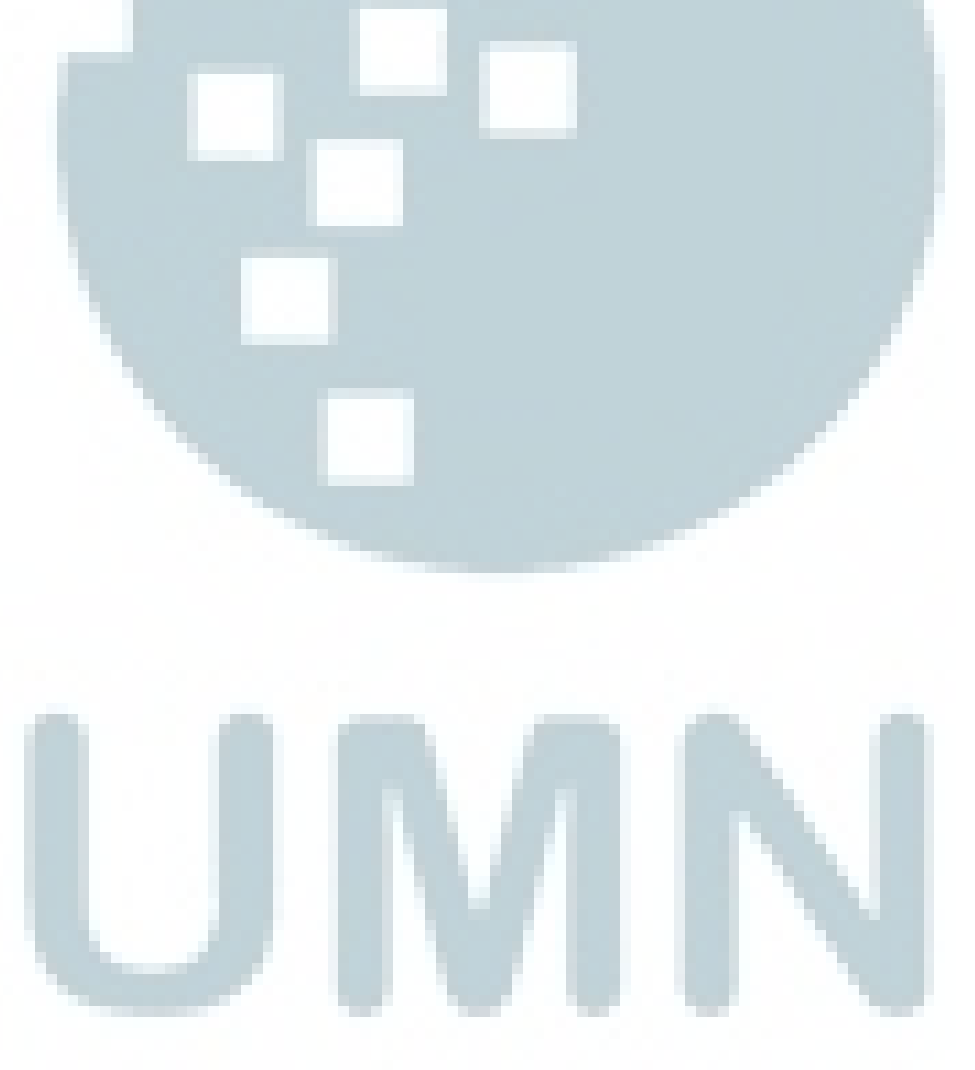

# **DAFTAR ISI**

<span id="page-5-0"></span>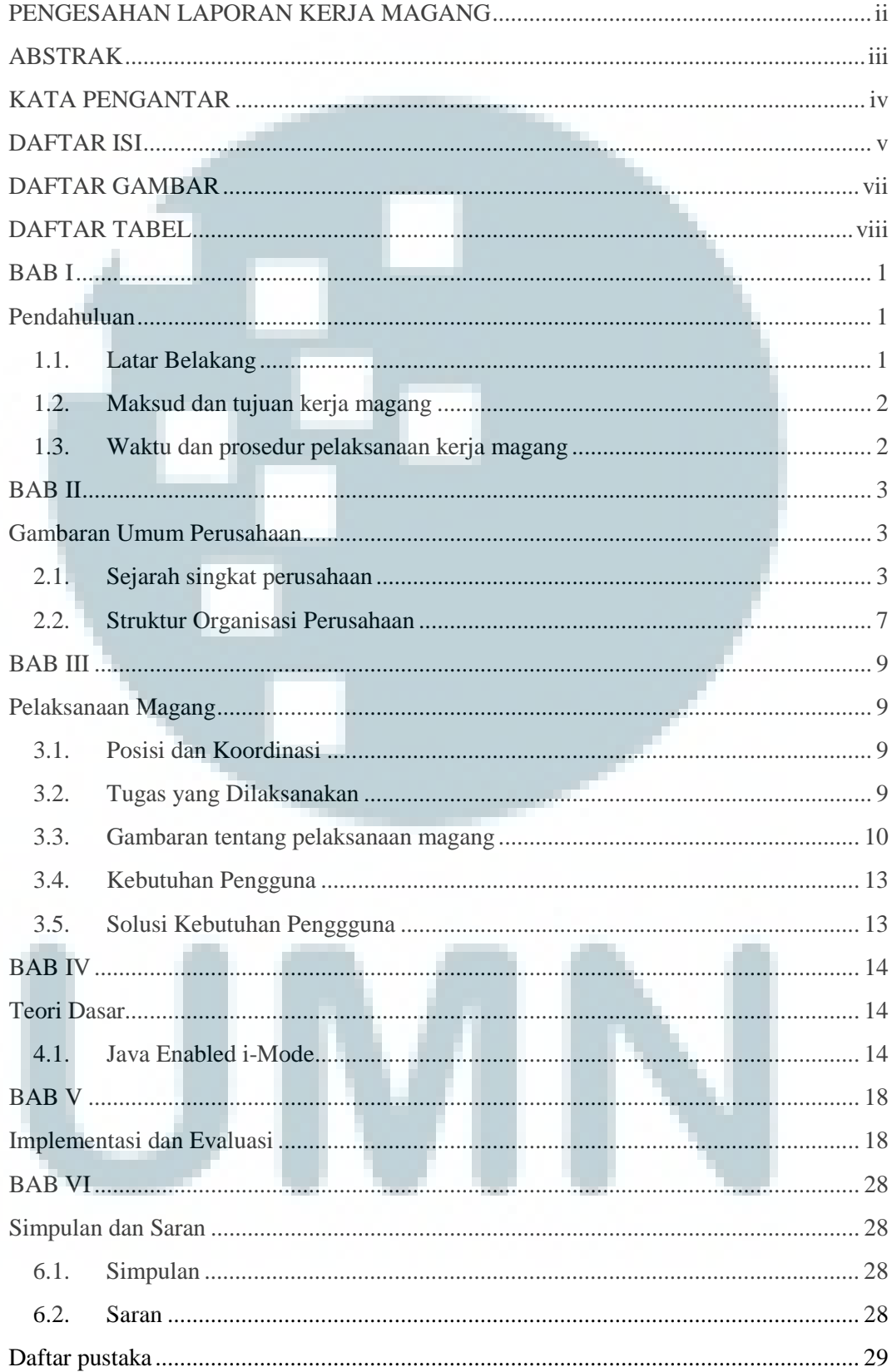

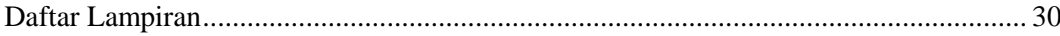

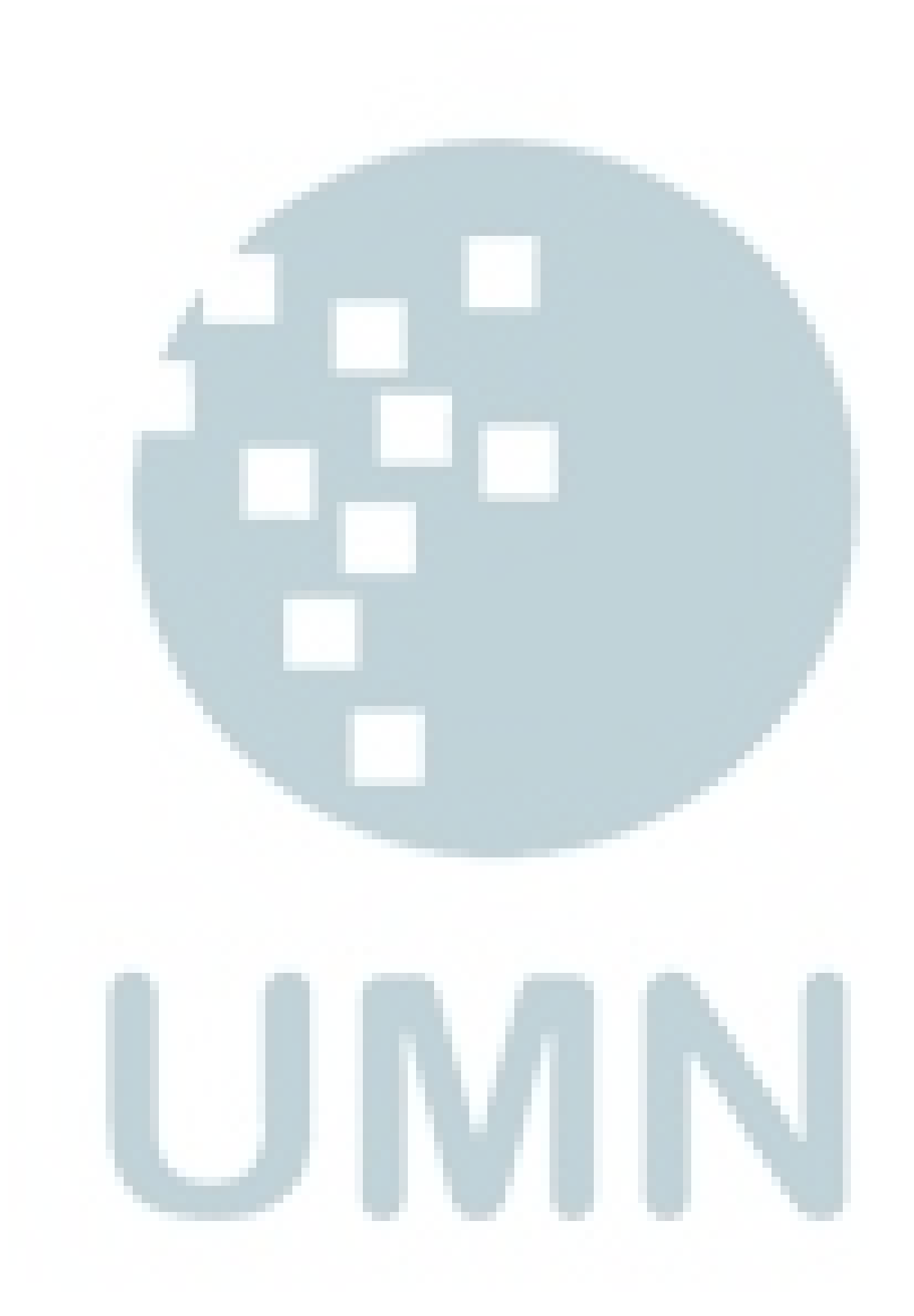

### **DAFTAR GAMBAR**

<span id="page-7-0"></span>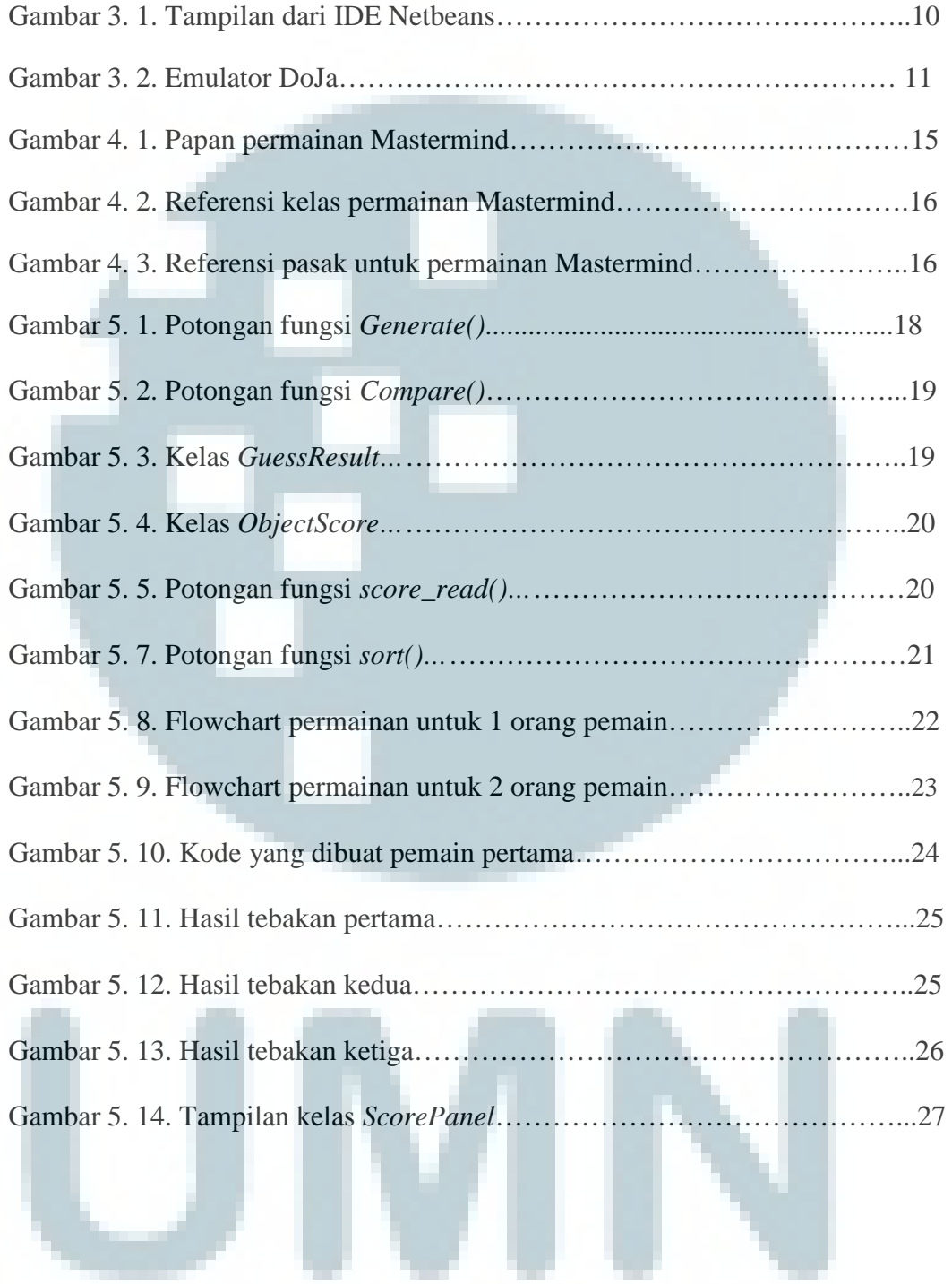

# **DAFTAR TABEL**

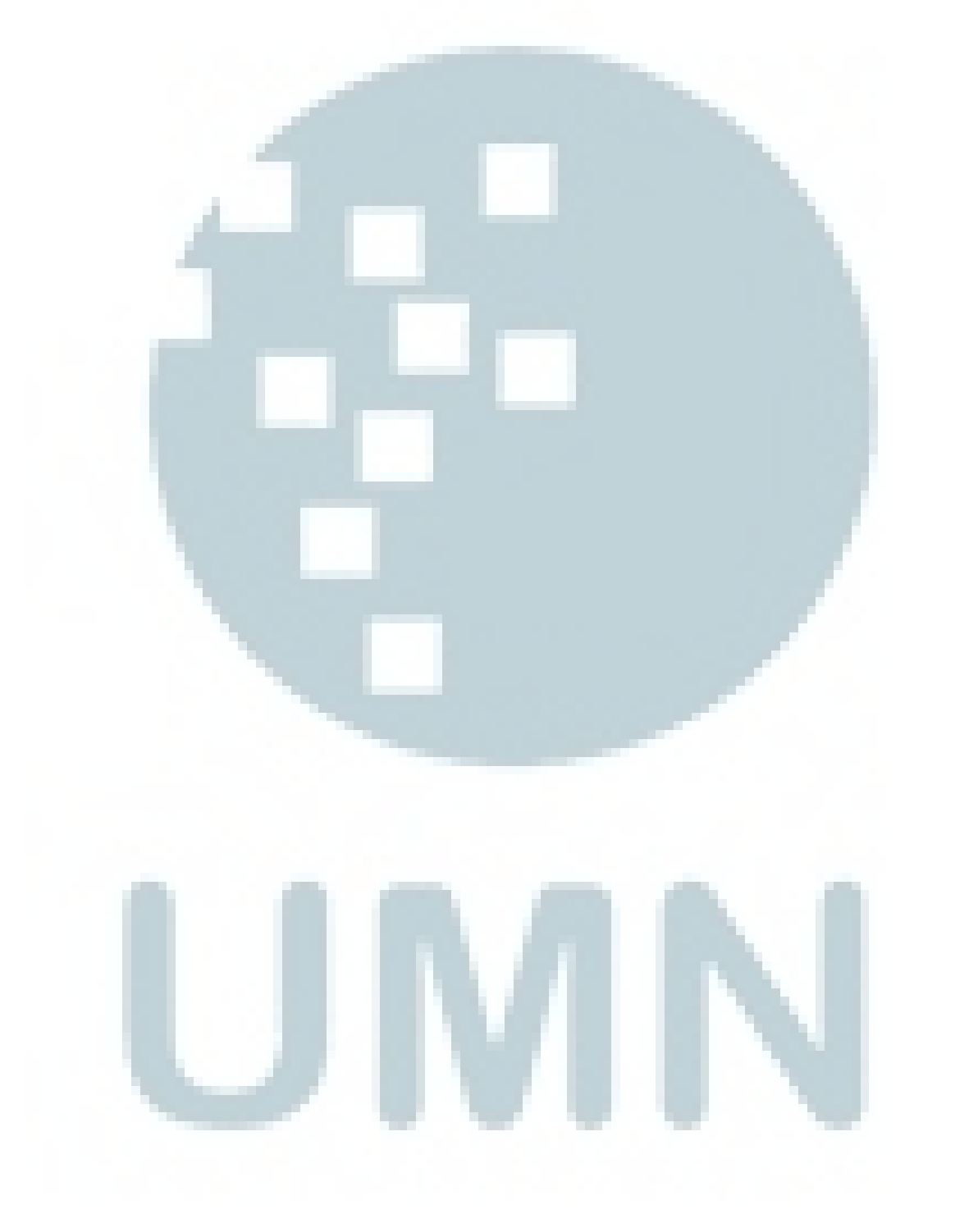

<span id="page-8-0"></span>Tabel 3. 1. Dokumentasi kerja mingguan……………………………………….12